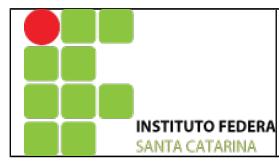

## **MINISTÉRIO DA EDUCAÇÃO**

SECRETARIA DE EDUCAÇÃO PROFISSIONAL E TECNOLÓGICA INSTITUTO FEDERAL DE EDUCAÇÃO, CIÊNCIA E TECNOLOGIA DE SANTA CATARINA CAMPUS DE SÃO JOSÉ DISCIPLINA: PSD

## **FILTROS DIGITAIS**

- 1. Crie o arquivo filtro.m;
	- 1. Inicie com os comandos: clear all; close all; clc;
	- 2. Defina a frequencia de amostragem fs com o valor de 500Hz. Defina também ts  $=1/fs$ ;
	- 3. Defina o tempo de tempo duração t=0:ts:1-ts ;
	- 4. Defina a variável n, comprimento do vetor de tempo, com o comprimento do vetor t;
	- 5. Defina as frequências para os sinais:  $f1 = 6 Hz$ ;

 $f2 = 20$  Hz;

- 6. Defina as amplitudes para os sinais:
	- $A1 = 0.7$

 $A2 = 1$ 

- 2. Crie um sinal x com a soma das senoides 1 e 2 (valores dos itens 6 e 7): Lembre que a senoide é definida como: A\*sin(2\*pi\*f\*t).
- 3. Adicione ruido, ao sinal x, através do comando:
	- $s = awayan(x, 2, 'measured');$ Verifique o funcionamento do comando acima.
- 4. Plote o sinal senoidal x;
- 5. Plote o sinal acrescido de ruido, s;
- 6. Calcule S, a transformada de Fourier do sinal s;
- 7. Plote o espectro do sinal (módulo);
- 8. Normalize e centralize o espectro de frequência através dos comandos:  $N = length(x)$ ;
	- $w = -fs/2:fs/2-1$  % intervalo de frequência centralizado
	- S central = fftshift(S);
- 9. Plote o espectro do sinal S central;
- 10. Crie um filtro digital através dos comandos:
	- $fill = [zeros(1,N/2-f1),ones(1,1),zeros(1,N/2-1+f1)];$
	- $\text{fil2} = [\text{zeros}(1,\text{N}/2+\text{fl}), \text{ones}(1,\text{1}), \text{zeros}(1,\text{N}/2-\text{1-fl})];$
	- $f_113 = [zeros(1, N/2-f2),ones(1,1),zeros(1, N/2-1+f2)];$
	- $\text{fil}4 = [\text{zeros}(1,\text{N}/2+\text{f2}), \text{ones}(1,\text{1}), \text{zeros}(1,\text{N}/2-\text{1-f2})];$
	- $fi = fi11 + fi12 + fi13 + fi14$ ;
- 11. Plote a resposta do filtro através do comando:  $plot(w, 2*fil);$
- 12. Passe o sinal de informação acrescido deruido S\_central pelo filtro digital. (Lembre que a convolução no tempo é igual à multiplicação na frequência).
- 13. Realize a conversão para o domínio do tempo do sinal de saída do filtro (IFFT);
- 14. Plote o sinal original x (sem ruido) e o sinal de saída do filtro. Compare os resultados.